### **Marques déposées**

Ce mode d'emploi peut être modifié à tout moment et sans préavis. Tous les droits d'auteur et marques sont la propriété de leurs détenteurs respectifs.

## **Remarque Copyright**

La reproduction partielle ou intégrale de ce document, sous quelque forme que ce soit, est interdite sans l'autorisation expresse du détenteur des droits.

## **Remarque FCC**

Les tests ont confirmé que le convertisseur de média respecte les valeurs limites fixées pour un appareil numérique de catégorie A conformément au point 15 du règlement FCC. Ces valeurs limites offrent une protection adaptée contre les interférences néfastes lorsque l'appareil est utilisé dans des locaux commerciaux. Cet appareil produit, utilise et émet des fréquences radio qui, en cas d'installation non conforme ou d'utilisation différente de celle indiquée dans le mode d'emploi de l'appareil, risquent de créer des perturbations dans le trafic radio. L'utilisation de cet appareil dans une zone résidentielle est susceptible d'entraîner des interférences nocives, que l'utilisateur est tenu d'éliminer lui-même et à ses frais.

### **Remarque marquage CE**

Il s'agit d'un produit de classe A. L'utilisation de cet appareil dans un cadre domestique risque de créer des interférences radio. Si ce devait être le cas, l'utilisateur est tenu de prendre les contre-mesures qui s'imposent.

## **1. Check-list**

L'emballage doit contenir les équipements suivants :

- Un convertisseur de média
- Bloc d'alimentation AC
- Mode d'emploi

Si l'un de ces articles est manquant ou endommagé, veuillez en avertir immédiatement le vendeur responsable.

# **2. Aperçu**

Ce convertisseur est conçu pour répondre à la demande croissante de réseaux Gigabit. Il permet d'étendre la portée d'un réseau cuivre Gigabit au moyen d'une fibre optique. Il est intégralement compatible avec les normes IEEE802.3, 802.3u, 802.3ab et 802.3z. Il peut être intégré dans un rack de convertisseurs de média standard 16 emplacements. Son installation et son utilisation sont très simples. L'état de fonctionnement peut être surveillé au moyen des LED de diagnostic sur le panneau de commande avant.

#### **Caractéristiques principales :**

- Autonégociation TP et fibre optique
- Autocroisement MDI/MDIX
- Contrôle des flux et contre-pression
- Trame étendue 9 Kb
- Commutation d'enregistrement et de transmission
- Adresse MAC : 1K
- Alarme Link
- Liaison montante fibre optique 100/1000 Mbps Dual-Rate

## **3. Installation**

- Connectez la fibre optique du convertisseur de média avec le réseau à fibre optique. Les connecteurs de la fibre optique doivent être raccordés correctement – Émetteur (Tx) sur récepteur (Rx).
- Connectez le réseau 10/100/1000BASE-T à l'entrée RJ45 du convertisseur de média à l'aide d'un câble UTP.
- Connectez le bloc d'alimentation avec le convertisseur de média et vérifiez que la LED Power s'allume. Lorsque tous les câbles sont raccordés correctement, les LED TX Link/Act et F/O Link/Act s'allument également.

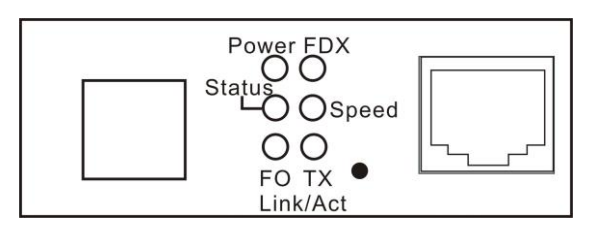

Illus. 1 Vue avant du convertisseur de média

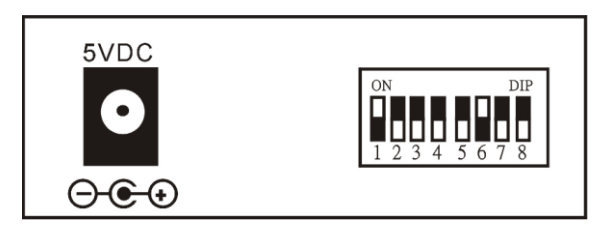

Illus. 2 Vue arrière du convertisseur de média

### **4. Réglages du DIP switch**

Les broches 1 à 6 sont réglées sur ON en usine (réglage standard). Les autres broches sont sur OFF.

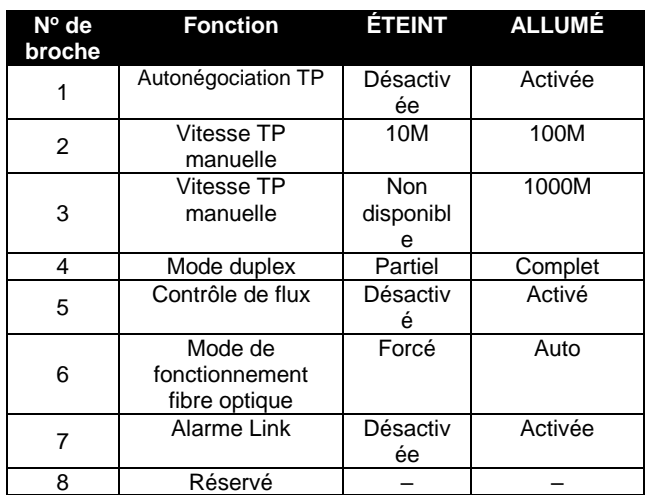

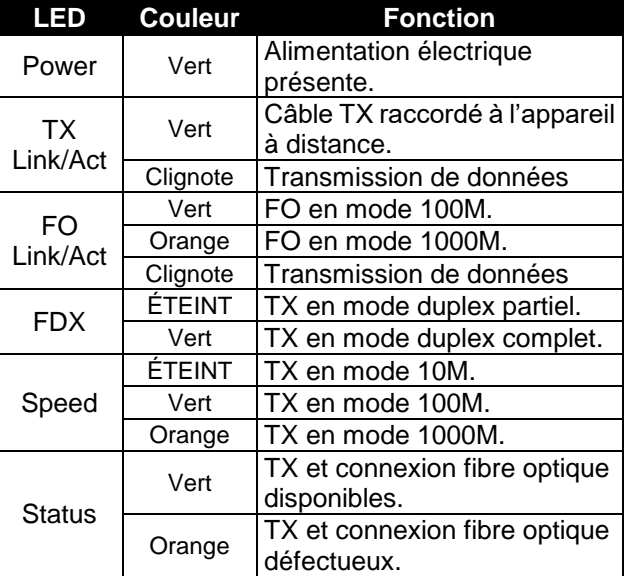

**Alimentation** Tension d'entrée : AC 100-240 V ; Tension de sortie : DC 5 V / 2 A **Consommation électrique** 2,2 W **Poids :** 0,6 kg<br>**Dimensions** 71 mm **Dimensions** 71 mm (I) x 94 mm (P) x 26 mm (H)<br>**Température** En fonctionnement : 0°-50°C : Entre En fonctionnement : 0<sup>o</sup>~50<sup>o</sup>C ; Entrepôts :  $-20^{\circ}$  ~ 60 $^{\circ}$ C<br>5 % ~ 90 % RF **Humidité de l'air Certification** FCC/CE Classe A **Média TP :** EIA/TIA568 CAT5e, 1000M Fiber: Fibre optique monomode 9/125, 10/125 um \*Informations, rapports et mises à jour supplémentaires sur demande.

**Informations concernant l'émetteur-récepteur à fibre optique**

**100M/1000M Dual Speed**

#### **REMARQUE :**

Assurez-vous que la broche 1 est réglée sur OFF avant de modifier la vitesse TP, le mode duplex et les réglages

du contrôle de flux.

La broche 3 doit être réglée sur OFF lorsque la vitesse TP est réglée manuellement sur 10M ou 100M.

En-dessous de 1 000 Mb/s, seul le mode duplex complet

est pris en charge.

### **6. Spécifications techniques**

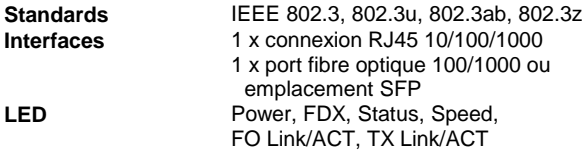

### **5. Description des LED**

**Convertisseur de média Gigabit autonome 10/100/1000BASE-T - 100/1000BASE-X**

**Mode d'emploi**

**Version 1.**

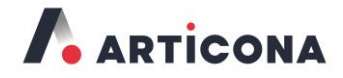

Articona International BV Withuisveld 30 6226 NV Maastricht Pays-Bas

support@articona.eu